## **Datenblatt**

Gemäß VO Nr. 648/2004/EG: Verordnung über Detergenzien vom 31. März 2004 (Anhang VII Abschnitt D)

## **TERPENTIN-ERSATZ**

## Inhaltsstoffe:

Aliphatisch / aromatische Kohlenwasserstoffe

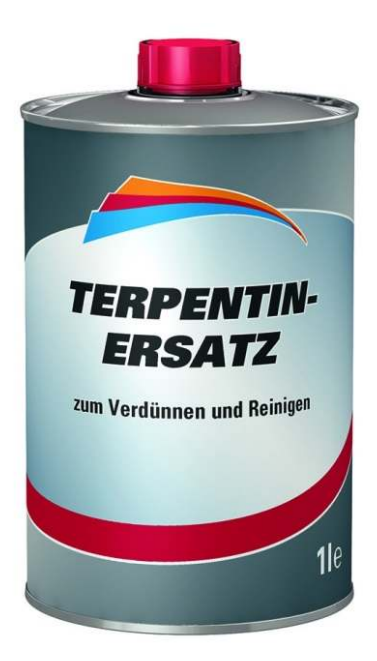

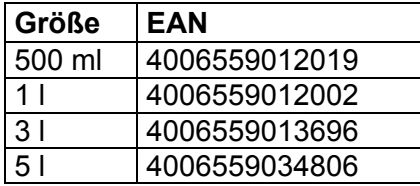

**FHG** Weseler Straße 401 48163 Münster Deutschland Tel.: +49 (0)180 5034467  $(0.14 \in \mathcal{M}$  aus dem dt. Festnetz. Mobilfunk max. 0,42 €/Min.) www.fhg-info.com